## **Kommentointi**

Voit kommentoida sivuja ja blogi-postauksia sekä jättää sisältöön in-line kommentteja.

Kommentointikenttä löytyy sivun tai blogin alareunasta. Kommentoinnissa näkyy oletuksena profiilikuvasi tai oletuskuvake, jos et ole lisännyt itsellesi kuvaa.

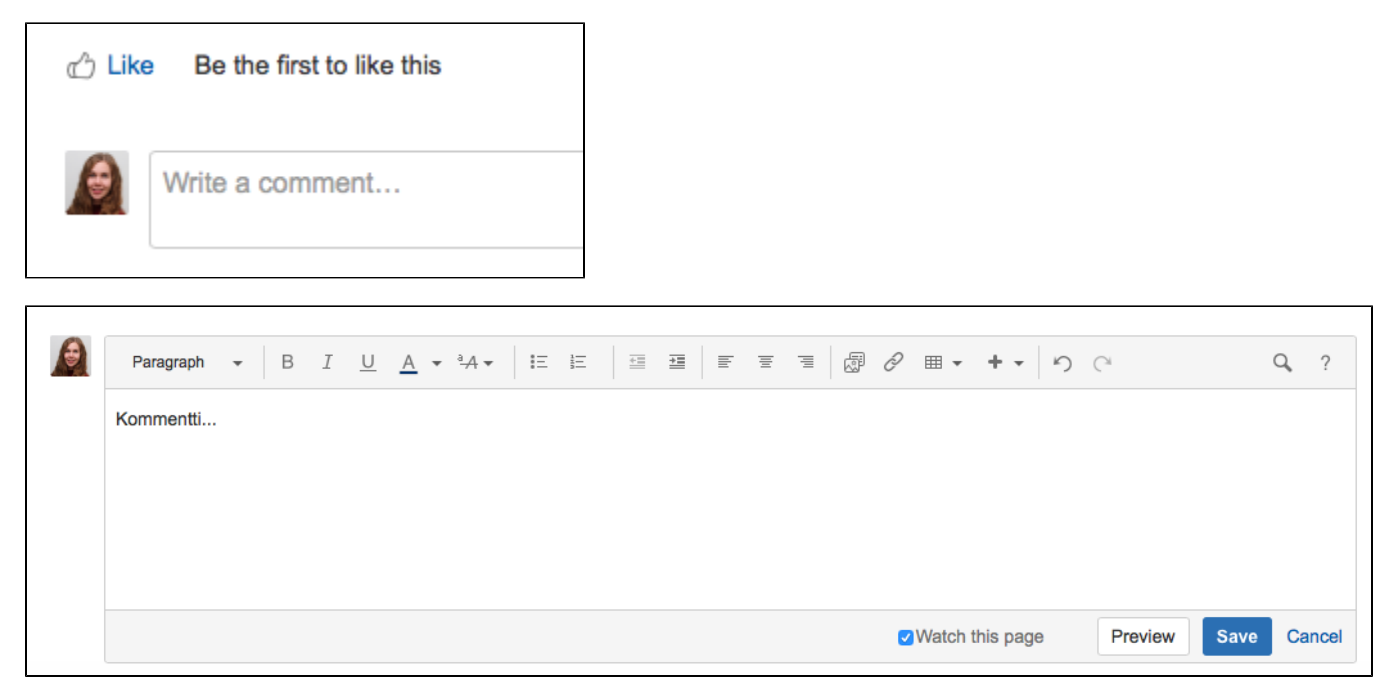

Kommentit näkyvät sivu- tai blogikohtaisesti rajoitusten mukaan.

## **Inline-kommentit**

Sivuille voi jättää sisältökohtaisia inline-kommentteja maalaamalla tekstistä haluttu osa, johon kommentin haluaa kohdistaa. Tekstin päälle ilmestyy valinta "Add inline comment". Inline kommentit näkyvät keltaisella pohjalla tekstissä. Toiset käyttäjät voivat myös kommentoida inline-kommentteja ja kommentit voidaan arkistoida "Resolve" toiminnolla.

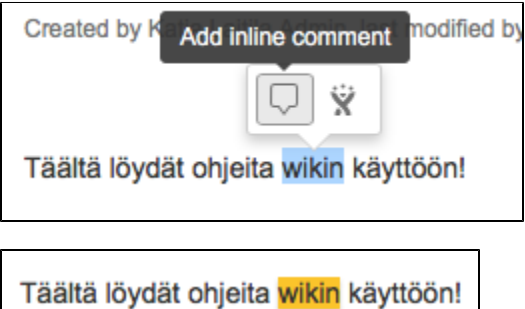

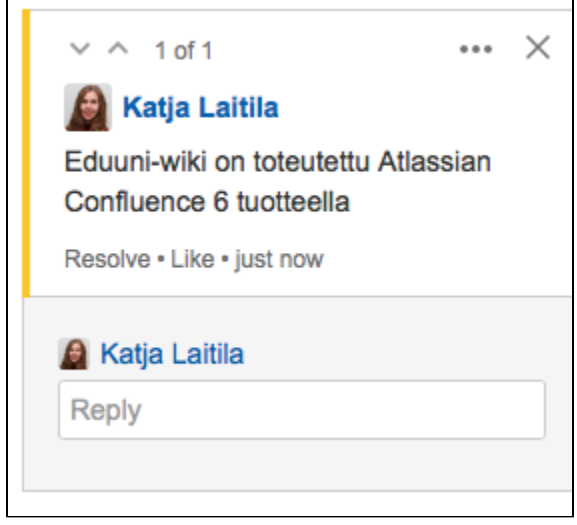

٦

Lisätietoja kommenteista löydät Atassianin [sivuilta](https://confluence.atlassian.com/doc/comment-on-pages-and-blog-posts-139483.html).

r